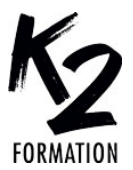

## **PROGRAMME DE FORMATION EN PRÉSENTIEL ET DISTANCIEL**

Gérer le suivi des messages Création des dossiers de contact Création des groupes de contact Organisation d'une réunion

# **OUTLOOK: GÉRER SES MAILS ET SON CALENDRIER**

## **OBJECTIFS OPÉRATIONNELS**

Personnaliser l'affichage (tri, volet de lecture, couleur) Appliquer des couleurs aux messages reçus selon l'expéditeur Classer

Créer des règles pour classer automatiquement ses e-mails Rechercher efficacement un email

**Nos équipes s'engagent à vous rappeler sous 24 à 72 heures**

 $\mathcal{L}_\text{max}$  , where  $\mathcal{L}_\text{max}$  is the set of the set of the set of the set of the set of the set of the set of the set of the set of the set of the set of the set of the set of the set of the set of the set of the se **Public concerné** Tout public.

#### $\mathcal{L}_\text{max}$  , where  $\mathcal{L}_\text{max}$  is the set of the set of the set of the set of the set of the set of the set of the set of the set of the set of the set of the set of the set of the set of the set of the set of the se **Pré-requis**

Avoir une bonne connaissance de l'environnement Windows ou macOS.

#### $\mathcal{L}_\text{max}$  and  $\mathcal{L}_\text{max}$  and  $\mathcal{L}_\text{max}$  and  $\mathcal{L}_\text{max}$ **Durée de la formation et modalités d'organisation**

En distanciel Durée: 3 heures 500€ ht, 600€ ttc. Entrée permanente. En présentiel Durée: 1/2 journée. Intra: à partir de 750€ ht la demi-journée. Horaires: 9h30-13h/14h-17h30

#### $\mathcal{L}_\text{max}$  and  $\mathcal{L}_\text{max}$  and  $\mathcal{L}_\text{max}$  and  $\mathcal{L}_\text{max}$ **Lieu de la formation**

Dans les locaux de nos partenaires ou à distance

#### $\mathcal{L}_\text{max}$  and  $\mathcal{L}_\text{max}$  and  $\mathcal{L}_\text{max}$  and  $\mathcal{L}_\text{max}$ **Moyens et méthodes pédagogiques**

Explications, démonstrations, exercices, vérification des acquis.

#### $\mathcal{L}_\text{max}$  and  $\mathcal{L}_\text{max}$  and  $\mathcal{L}_\text{max}$  and  $\mathcal{L}_\text{max}$ **Profil du(des) formateur(s)**

Plusieurs années d'expérience dans l'enseignement et dans la production.

 $\mathcal{L}_\text{max}$  and  $\mathcal{L}_\text{max}$  and  $\mathcal{L}_\text{max}$  and  $\mathcal{L}_\text{max}$ **Modalités d'évaluation** Questionnaire d'évaluation en fin de session.

#### $\mathcal{L}_\text{max}$  and  $\mathcal{L}_\text{max}$  and  $\mathcal{L}_\text{max}$  and  $\mathcal{L}_\text{max}$ **Moyens techniques**

En distanciel : le stagiaire doit disposer du logiciel enseigné, du logiciel permettant la connexion à distance avec le formateur et d'une connexion de bonne qualité. En présentiel : Un ordinateur par personne - Vidéo projecteur - Connexion Internet.

 $\mathcal{L}_\text{max}$  and  $\mathcal{L}_\text{max}$  and  $\mathcal{L}_\text{max}$  and  $\mathcal{L}_\text{max}$ *01/2024*

# » **Affichage**

Personnaliser l'affichage (tri, volet de lecture, couleur) Appliquer des couleurs aux messages reçus selon l'expéditeur » **Classer** Créer des règles pour classer automatiquement ses e-mails Organiser les e-mails dans des dossiers Rechercher efficacement un email Dossier de recherche Gérer le suivi des messages » **Contacts** Ajout de contacts

Historique des échanges avec un contact

Création des dossiers de contact Création des groupes de contact Impression du carnet d'adresse Partage des contacts

### » **Calendrier**

Création, modification, suppression d'un RDV Organisation d'une réunion **Planification** Suivi des réponses Ajout des jours fériés Partage de calendrier